20EB1-77/78 December 1979

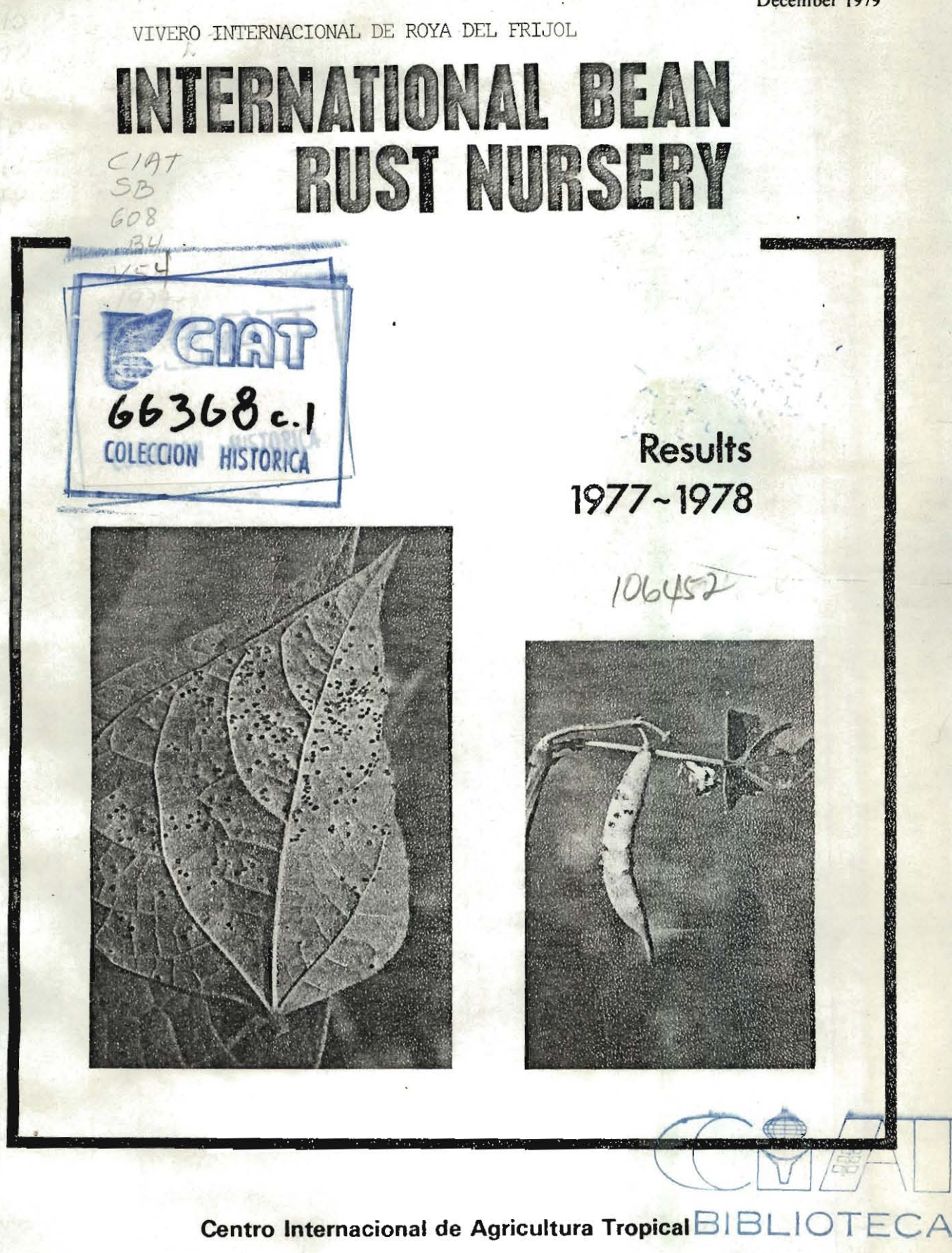

SERVICIOS REFERENCIALES Y BIBLIOGRAFICOS

56915 **07 HIM 400L** 

# COLECCION **HISTORICA** VERO INTERNACIONAL DE ROYA DEL FRIJOL **Resultados 1977-1978**

#### **Introducción**

El Vivero Internacional de la Roya del Fríjol (IBRN) fue sugerido y organizado por los participantes de una reunión de trabajo realizada en el Centro Internacional de Agricultura Tropical (CIAT) en octubre de 1974. Aquellos colaboradores potenciales del IBRN establecieron, en varios países del **f!tUndo? un vivero unifonne que permitió probar la resistencia ofrecida por variedades promisorias.**  material parental y líneas mejoradas de *Phaseolus vulgaris* L. a poblaciones raciales del agente causal de la roya del fríjol, el hongo *Uromyces appendicularus*  (Pers.) Unger, conocido también como *U. phaseoli*  (Reben) Wint. Este patógeno habita en diferentes regiones productoras de fríjol en el mundo.

Se confió al CIAT la tarea de coordinar la distribución del material de los viveros y de compilar los datos reunidos por sus colaboradores. Los resultados del IBRN de 1975-1976 ya fueron estudiados en el CIAT y se distribuyeron en un boletín de 19 páginas titulado "Vivero Internacional de la Roya del Frijol", Serie 20 SB-1.

El presente boletín condensa los resultados obtenidos por los colaboradores del IBRN de 1977-1978, Y compara esos resultados con los del vivero anterior, 1975-1976.

#### **Objetivos**

Los objetivos del Vivero Internacional de la Roya del Fríjol son:

**a. Identificar variedades comerciales y líneas**  mejoradas de fríjol que posean resistencia a un amplio espectro del potencial patogénico inherente al hongo de la roya del frijol.

- b. Determinar la estabilidad de varios tipos de resistencia de la planta al patógeno según la época del año y la loca lidad.
- c. Detectar complejos raciales de la roya nuevos y más virulentos antes de que ellos mismos, o las variedades de fríjol susceptibles a su ataque, se **dispersen por un área extensa.**
- d. Obtener información sobre características **raciales del hongo presentes en regiones en que se**  cultiva el fríjol.

#### **Estructura de los Viveros**

En el IBRN de 1975-1976 se probaron 132 líneas de fríjol entre las que figuraban los 28 posibles materiales diferenciales de razas de la roya sugeridos por los participantes de la reun ión de trabajo de 1974. El IBRN de 1977-1978 agrupaba no sólo a estos **materiales diferenciales, sino a otras 48 líneas que habian sido calificadas como resistentes o de reacción**  intermedia a la roya en la mayoria de las localidades del IBRN de 1975-1976 y admitía finalmente 48 nuevas introducciones. para un total de 118 materiales.

En el IBRN de 1977-1978 se sembraron 26 ensayos con la ayuda de 20 colaboradores del vivero en 22 **loca lidades de América Latina. los Estados Unidos de**  América, Europa, Africa y Australia. Sólo se **recibieron datos de 17 ensayos y con ellos se redactará este informe.** 

El Cuadro 1 registra las localidades y los colaboradores que tomaron parte en los ensayos **escr tos en este boletín y en la Figura I aparece su istri ució n geográfica.** 

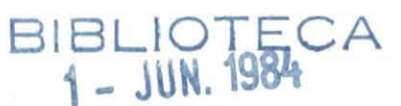

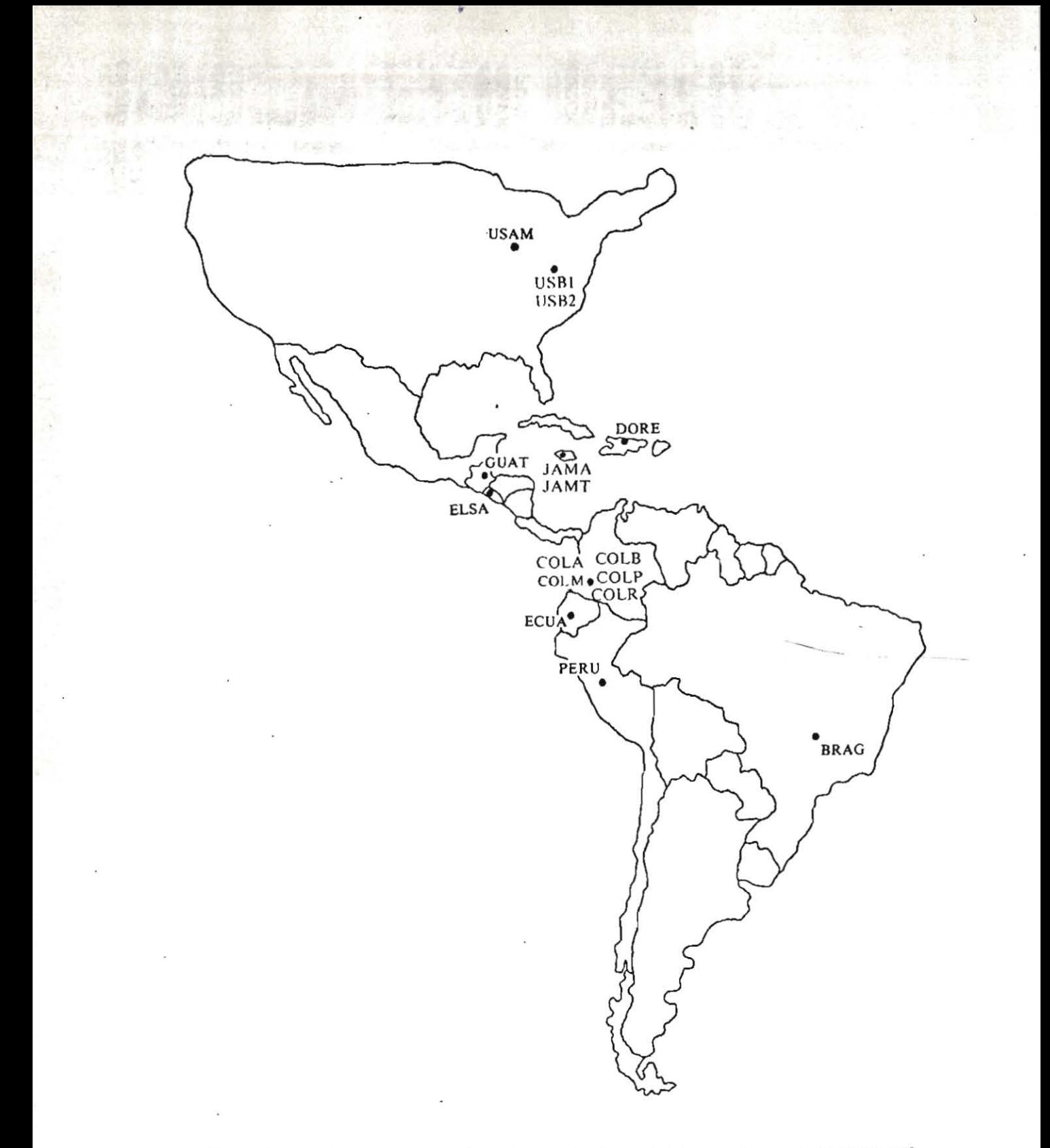

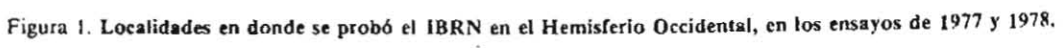

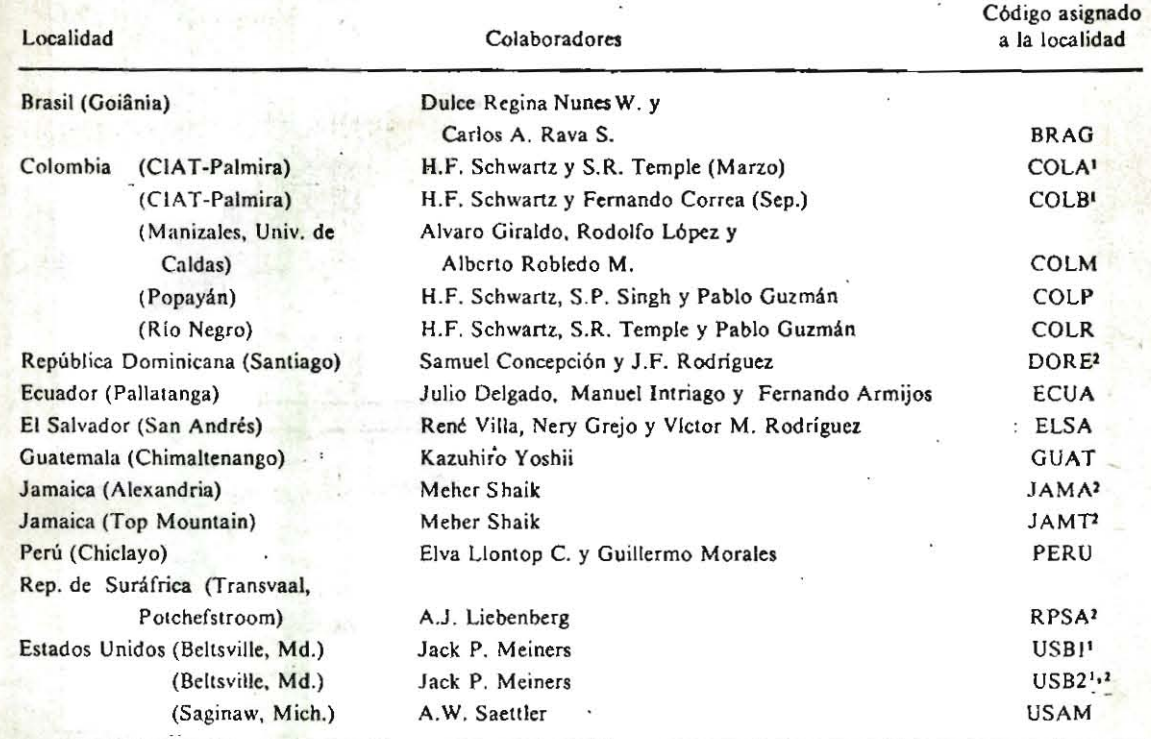

#### Cuadro 1. Localidades donde se probaron los ensayos del IBRN 1977-78, y los colaboradores que en él participaron.

1 Ensayos inoculados con una mezcla de las razas locales de roya. Los demás ensayos sufrieron infección natural del hongo.

<sup>2</sup> Ensayos realizados a principios de 1979.

### Manejo de los Viveros

Los procedimientos sugeridos para manejar las siembras del IBRN 1977-1978 fueron semejantes a los que se emplearon en el IBRN 1975-1976. Se hicieron aplicaciones de fertilizantes según las recomendaciones habituales de la localidad para evitar que la planta sufriera deficiencias nutricionales durante su desarrollo. A petición de los colaboradores del vivero, quienes deseaban respetar las prácticas culturales acostumbradas en las localidades experimentales, se modificaron algunas recomendaciones de manejo del cultivo y ciertas prácticas agronómicas tal como se explica a continuación.

Se sembró como borde y/o surco intercalado, alrededor y dentro del lote, mezclas de dos o más variedades comerciales de fríjol susceptibles a la roya, además de otras que poseían diferentes niveles de resistencia a esa enfermedad (Fig. 2). Estos surcos se sembraron durante los 25 días anteriores a la siembra de los materiales del vivero, cuyos surcos se trazaron paralelos o perpendiculares a los surcos intercalados. Los surcos del vivero tenían dos metros de largo y distaban 60-75 cm uno de otro. Se sembraron de 10 a

15 semillas por metro de surco. Se suministró a cada colaborador suficiente semilla para establecer dos replicaciones. Se sembró sistemáticamente en todo el vivero una variedad comercial local susceptible y otra resistente. La roya infectó, pues, los materiales del vivero o en las epidemias que ocurrían naturalmente o por inoculación artificial efectuada ya sea con aislamientos propagados localmente o con razas purificadas del hongo.

## Clasificación de las Reacciones a la Enfermedad

Se evaluó la incidencia de la roya en cada material del vivero a los 20-40 días después de la siembra (es decir, de la prefloración a la mitad de la floración) y luégo a los 40-60 días después de la germinación (o sea, desde la mitad de la floración hasta la formación de las vainas) de acuerdo con los siguientes criterios:

a. Intensidad de la infección, expresada como el porcentaje de área foliar (desde menos de 1% hasta 100%) visualmente cubierto por manchas necróticas o pústulas en esporulación.

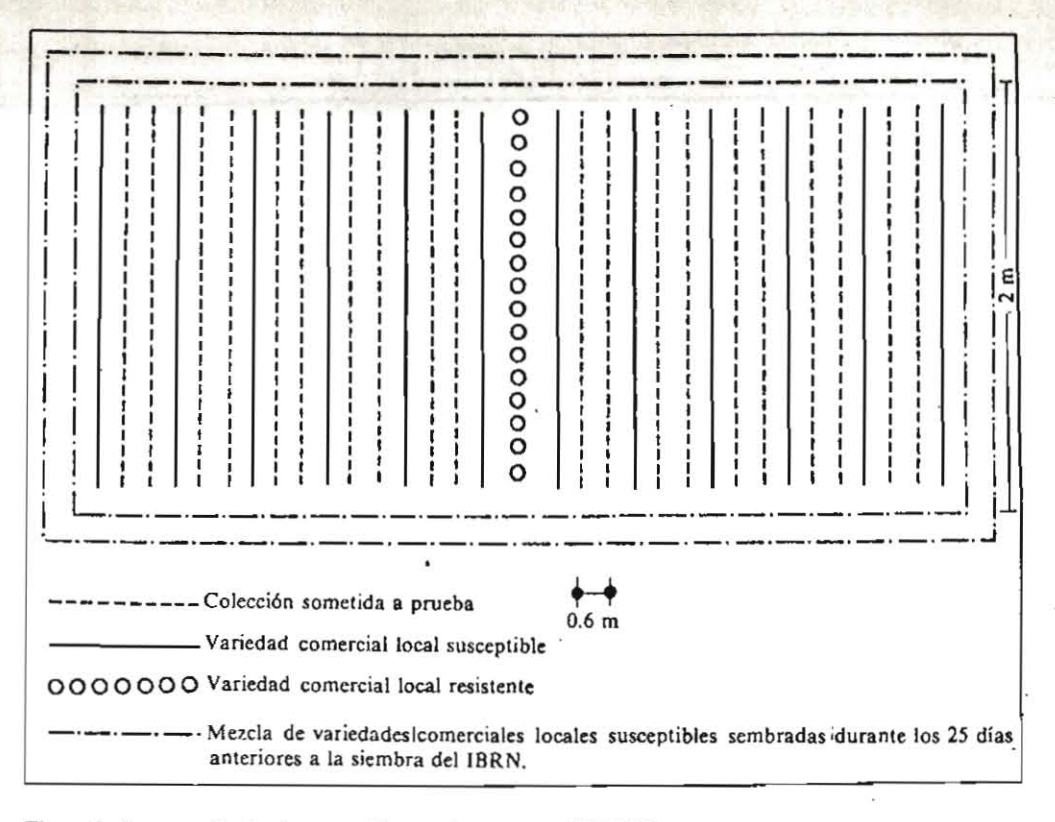

Figura 2. Esquema de siembra sugerido para los ensayos del IBRN.

- b. Tipo de pústula (Fig. 3) la cual puede encontrarse en uno de cinco estadios de desarrollo (relacionados con cinco respuestas de la planta a la infección).
	- 1. Inmune: sin evidencia de infección.
	- 2. Resistente: manchas necróticas sin esporulación, o aparición de pústula diminutas, apenas visibles.
	- 3. Moderadamente resistente: pústulas con diámetros inferiores a 300  $\mu$ .

500 µ, aproximadamente

- 4. Moderadamente susceptible: pústulas con diámetros de 300 a 500 $\mu$ , a veces encerradas por halos cloróticos.
- 5. Susceptible: las pústulas tienen diámetros mayores de 500  $\mu$  y con frecuencia están rodeadas por un halo clorótico.

Al procesar los datos recibidos de los colaboradores del vivero se combinó la intensidad de la infección y el tipo de pústula para definir las categorías de la reacción de la planta a la enfermedad de acuerdo con el diagrama de la Figura 4.

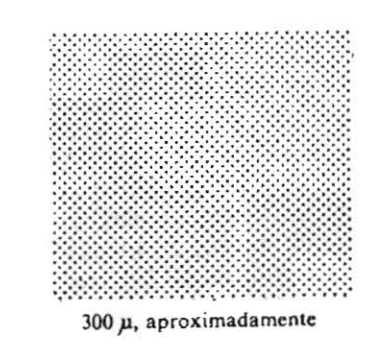

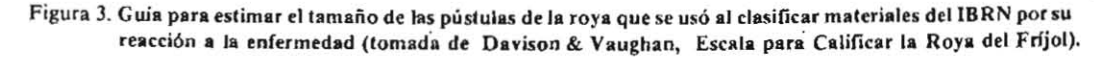

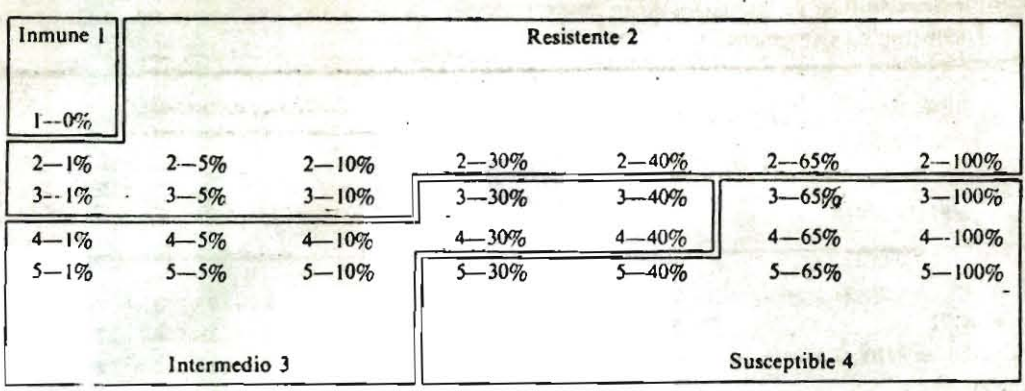

Figura 4. Clasificación de las reacciones de la planta a la roya del fríjol de acuerdo con las observaciones hechas en el campo sobre el tipo y la intensidad de la infección. Los dígitos representan una apreciación del tamaño de las pústulas según una escala de 1 a 5 y los porcentajes, la intensidad de la infección.

En las localidades en que se sembraba dos replicaciones, la calificación final más alta de ataque de roya se escogía para hacer parte del último informe. El valor que expresaba la reacción de la planta en el diagrama (Fig. 4) se combinó con la época en que se tomaron datos sobre la parcela (Cuadro 2) obteniendo así la clasificación final que se registraba en los cuadros subsiguientes.

## Resultados - Resistencia de la Planta

La clasificación final de la reacción de la planta a la roya para cada material del IBRN 1977-1978, en cada localidad elegida para estos ensayos, aparece en el Cuadro 3. El Cuadro 4 resume las respuestas iguales dadas, en todas las localidades, por cada material a la infección durante 1977-1978.

Estos cuadros demuestran que casi todos los materiales fueron susceptibles a la roya en una o más localidades. Algunos, como Cocacho (No. 4), Cuilapa 72 (No. 26), Redlands Pioneer (No. 28), Redlands Greenleaf B (No. 44). Redlands Greenleaf C (No. 46) y Puebla 87 (No. 88) no manifestaron susceptibilidad en ... ninguna localidad. Una selección de Jamapa (No. 38) tampoco lo hizo. pero en cambio, su reacción fue intermedia en todos los sitios experimentales.

Los materiales del IBRN de 1977-1978 fueron evaluados también en los invernaderos de Beltsville frente a cuatro razas de roya de Estados Unidos, una de las cuales, procedente de Michigan, ataca la variedad<br>Aurora, Sólo 19 materiales, del vivero fueron Sólo 19 materiales del vivero fueron resistentes en el invernadero a esas razas. cuando eran todavía plántulas, mientras que más de 50 materiales. sembrados en el campo, fueron considerados

<sup>1</sup> Meiners, J.P. 1979. Sources of resistance to U. S. bean rust - Update. Annual Rept. Bean Improvement Coop. 22:62-63.

l.

resistentes cuando ya eran plantas adultas (ver resultados de las variedad USBI, USB2 y USAM).

El Cuadro 5 resume las reacciones de los materiales que exhibieron más amplia resistencia a la roya en el IBRN de 1977-1978 y también en el anterior IBRN de 1975-1976. No obstante, todos los materiales resultaron susceptibles a la enfermedad en una o en varias localidades y durante uno o más años. La variedad Puebla 87 no fue evaluada en el IBRN de 1975-1976, pero ya ha demostrado susceptibilidad a la roya en el CIAT y por ello no figura en el Cuadro 5.

| Clasificación<br>a los 20-40 días<br>después de la<br>germinación | Clasificación<br>a los 40-60 días<br>después de la<br>germinación | Clasificación<br>final |
|-------------------------------------------------------------------|-------------------------------------------------------------------|------------------------|
| π                                                                 |                                                                   |                        |
|                                                                   |                                                                   | 2                      |
|                                                                   | 3                                                                 | 3                      |
|                                                                   | 4                                                                 | 4                      |
|                                                                   |                                                                   | 2                      |
| 2                                                                 |                                                                   | 2                      |
| $\overline{2}$                                                    | 3                                                                 | 3                      |
| $\overline{\mathbf{c}}$                                           | 4                                                                 | 4                      |
| 3                                                                 |                                                                   | 3                      |
| 3                                                                 | 2                                                                 | 2                      |
| 3                                                                 | 3                                                                 | 3                      |
| 3                                                                 | 4                                                                 | 4                      |
| á                                                                 |                                                                   | 3                      |
| 4                                                                 | 2                                                                 | 2                      |
| 4                                                                 | 3                                                                 | 3                      |
| 4                                                                 | 4                                                                 | 4                      |

Cuadro 2. Método empleado para obtener la clasificación final de los materiales del IBRN.

<sup>1</sup> Los valores usados en la clasificación se obtuvieron de la Figura 4 donde  $1 \cdot \text{inmunc}$ ;  $2 \cdot \text{resistente}$ ;  $3 \cdot \text{intermedio}$ ;  $4 \cdot \text{susceptible}$ .

Cuadro 3. Clasificación final de los materiales del IBRN 1977-1978 por su reacción a la roya (0= sin datos; 1= inmune; 2= resistente;  $3 =$  intermedio;  $4 =$  susceptible).

 $\overline{\phantom{a}}$ 

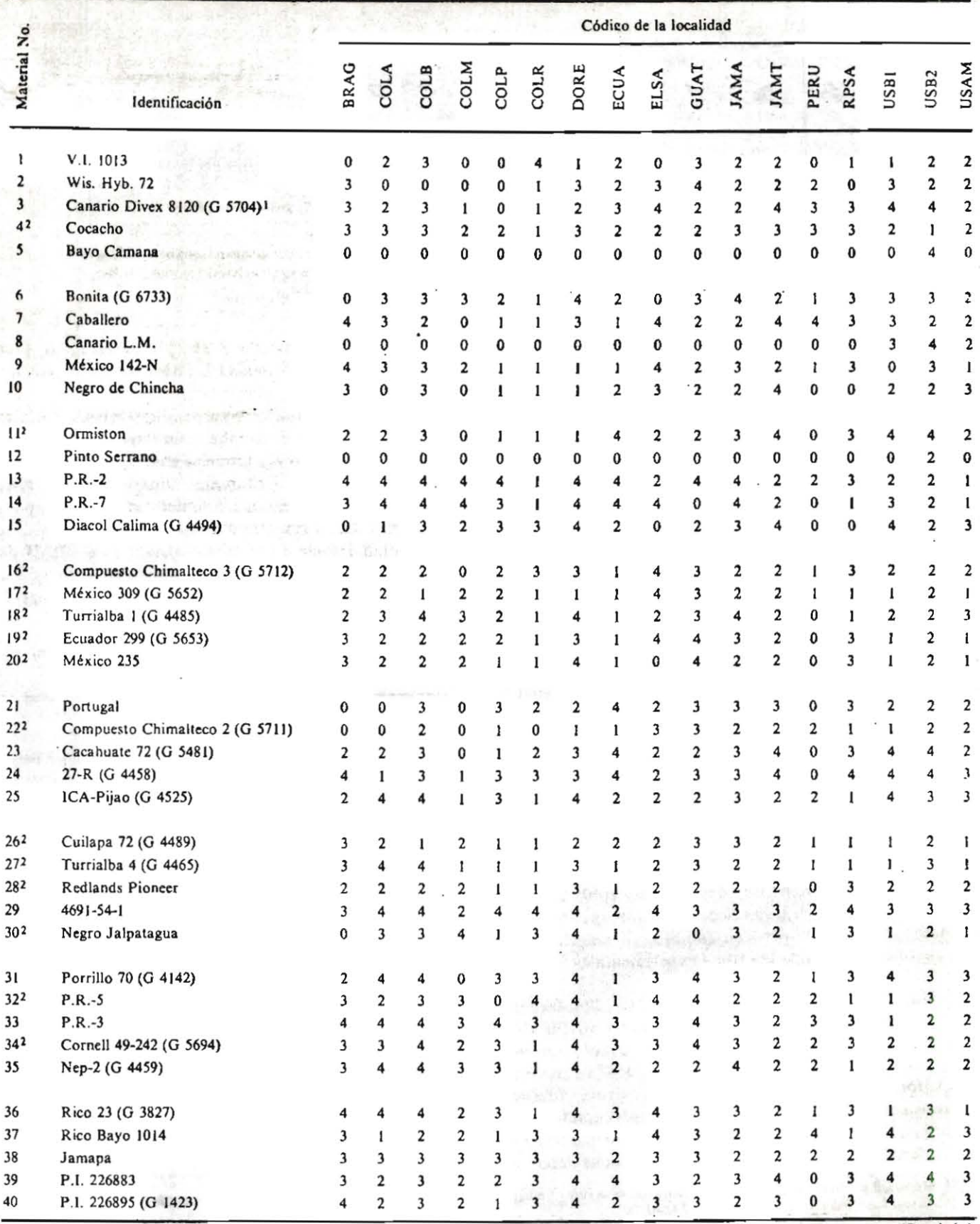

(Continúa)

"我们

#### Cuadro 3. Continuación

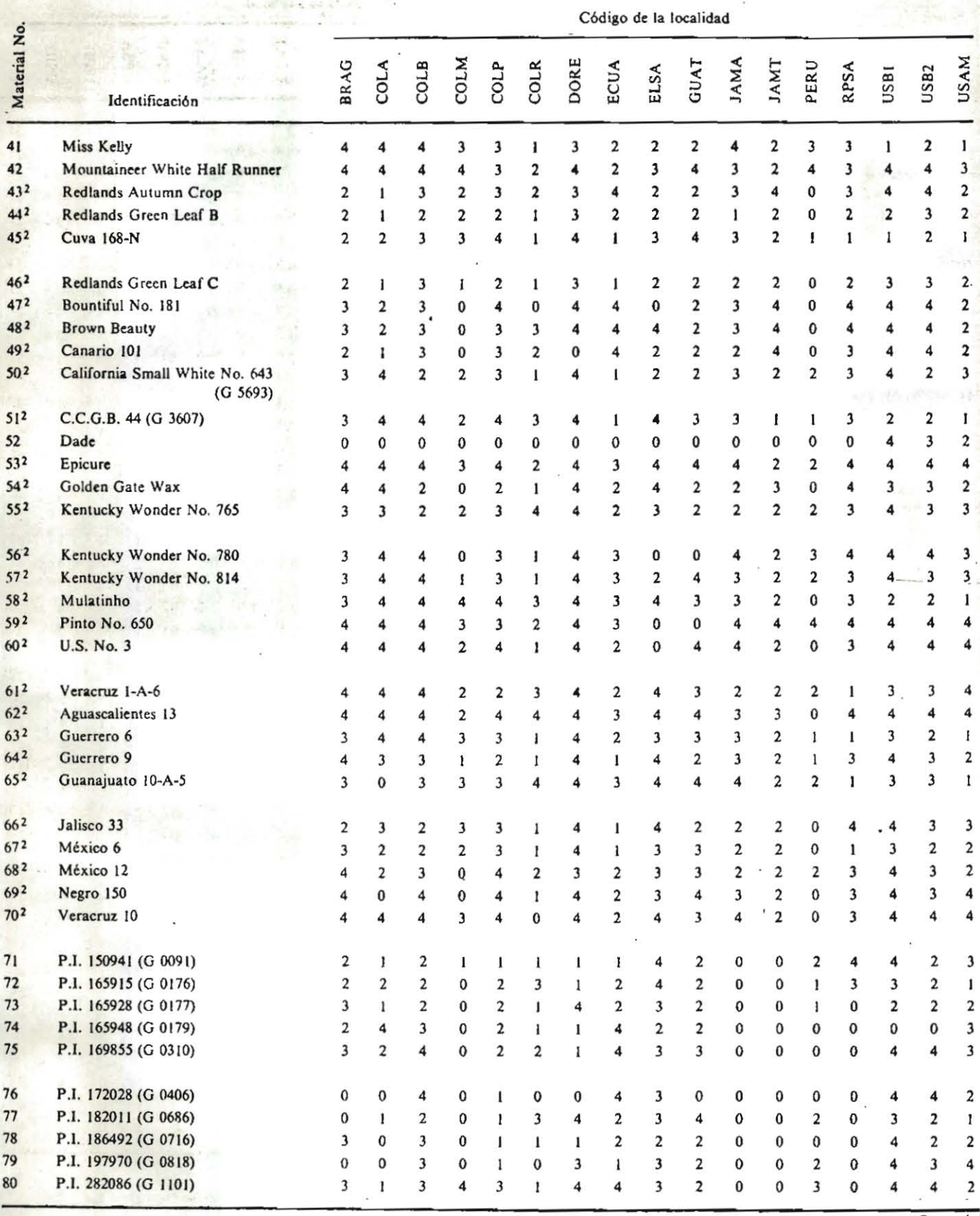

 $\frac{1}{7}$ 

Cuadro 3. Continuación.

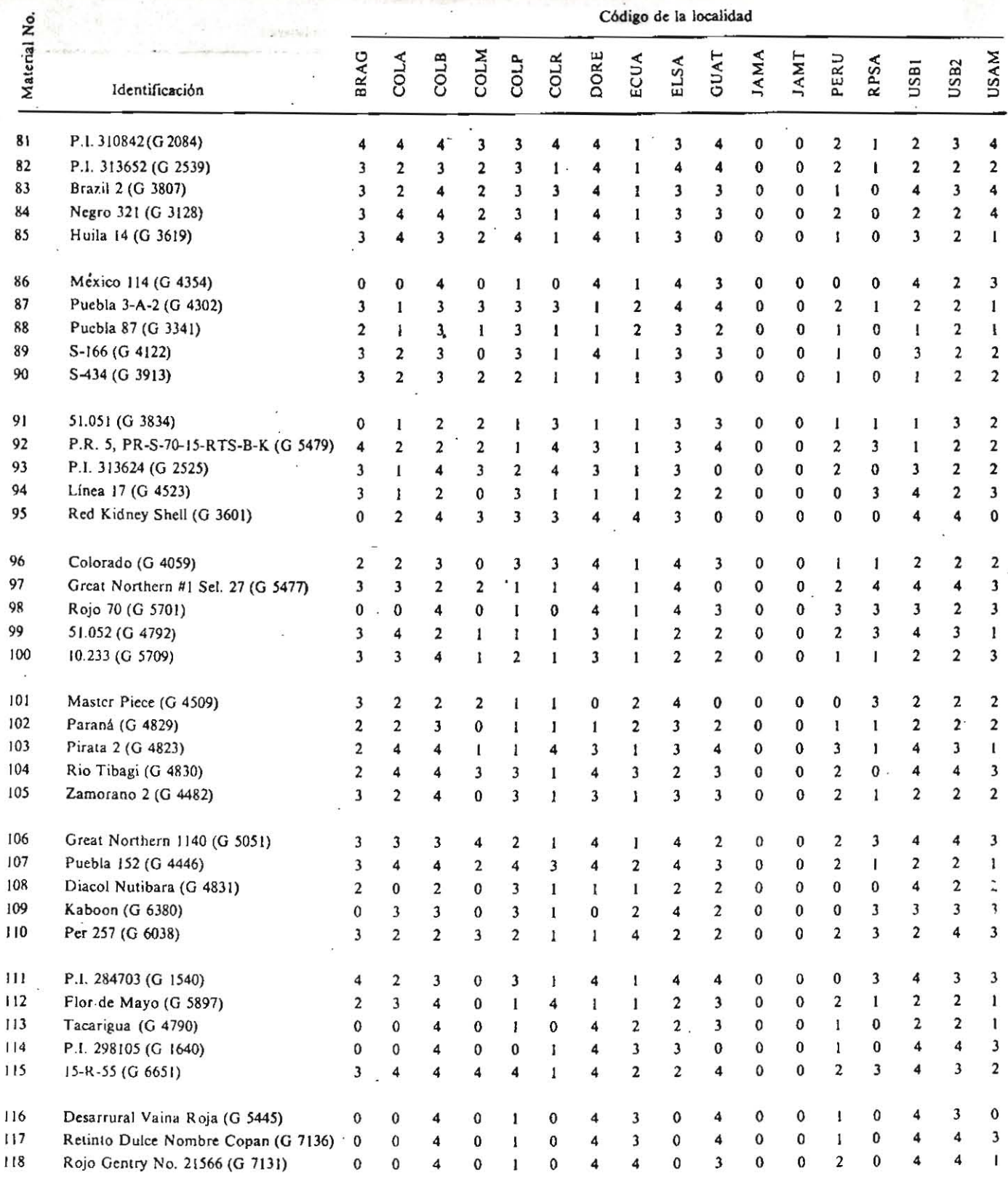

<sup>1</sup> Todos los códigos precedidos por una G corresponden a accesiones de la Unidad de Recursos Genéticos del CIAT.

<sup>2</sup> Variedad escogida para vigilar la variabilidad patogénica de la roya del frijol en diferentes localidades y con el transcurso del tiempo (ver figuras 5, 6 y 7).

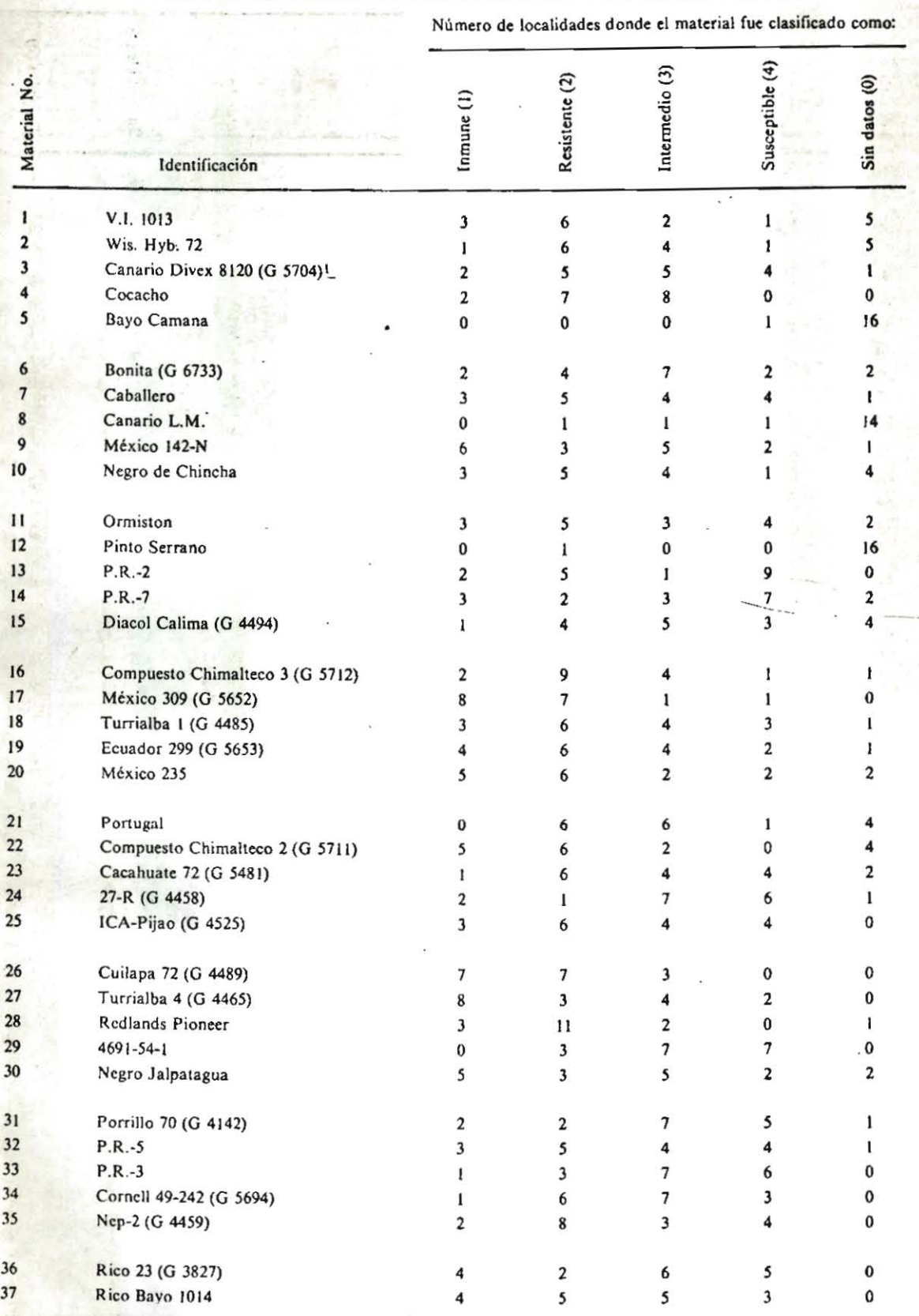

## Cuadro 4. Resumen de la clasificación asignada en todas las localidades a cada uno de los materiales del IBRN 1977-1978 según su respuesta a la roya.

(Continúa)

**Cuadro 4. Continuación.** 

Número de localidades donde el material fue clasificado como:

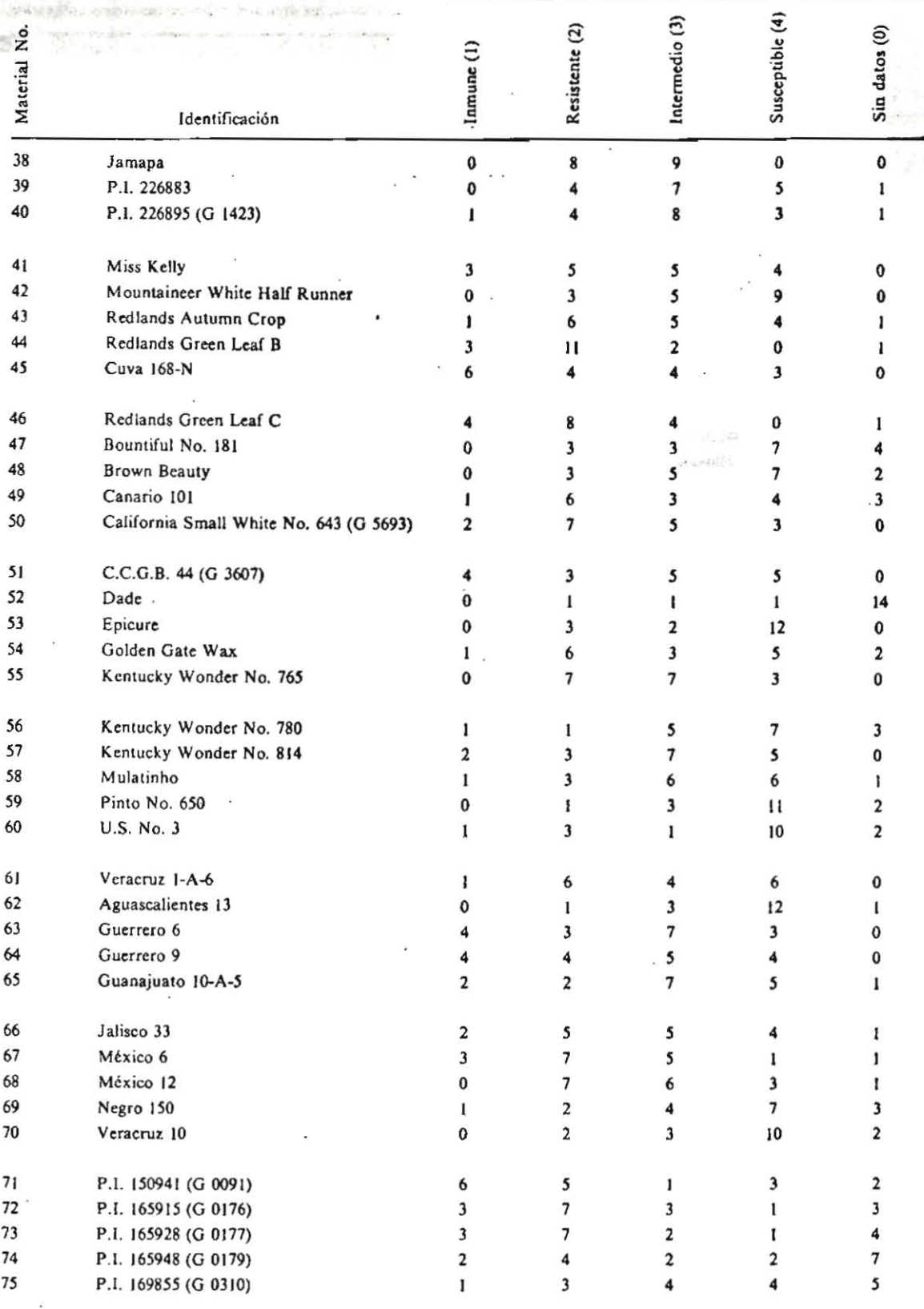

**(Continua.)** 

Ŷ.

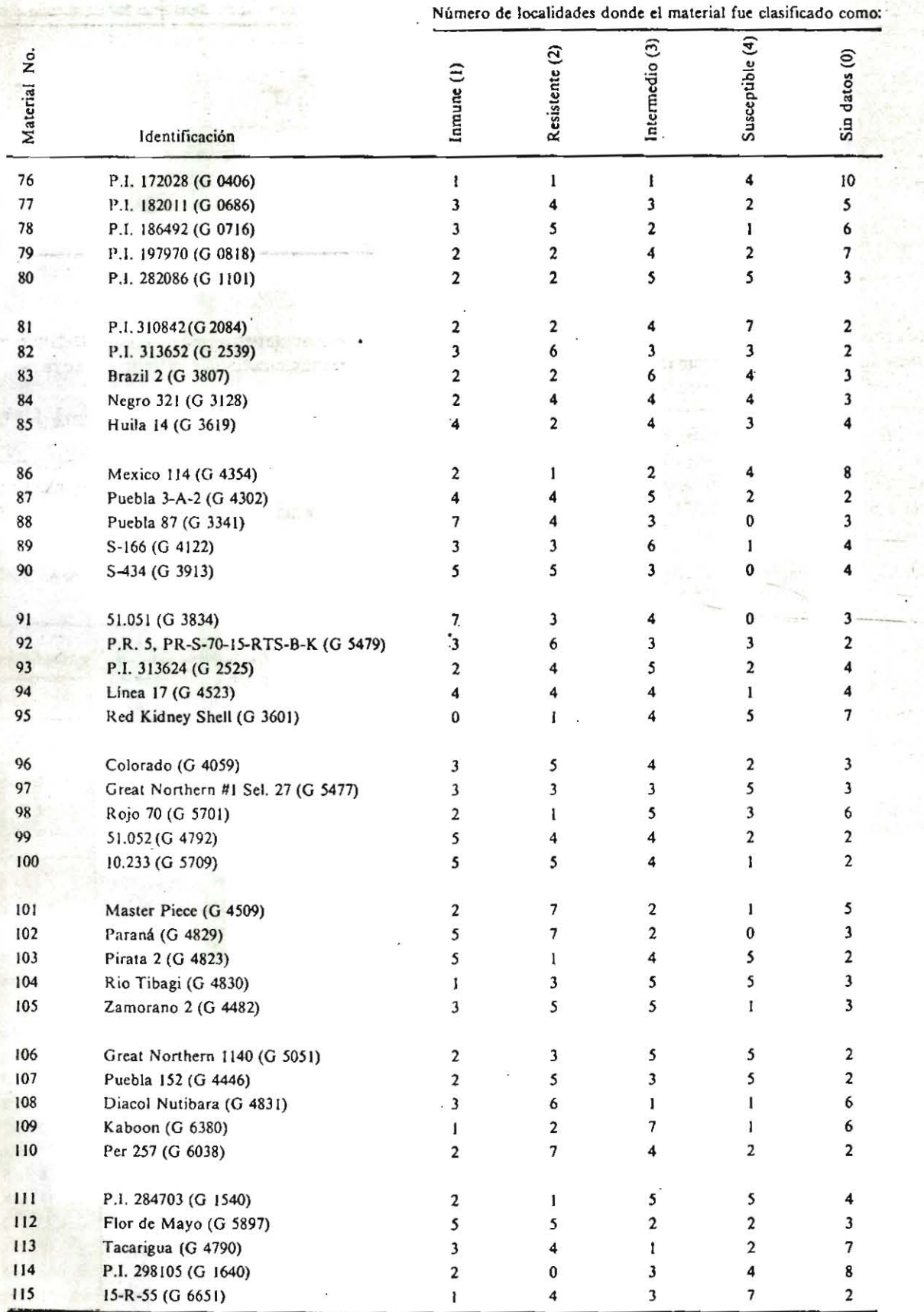

**(Continúa)** 

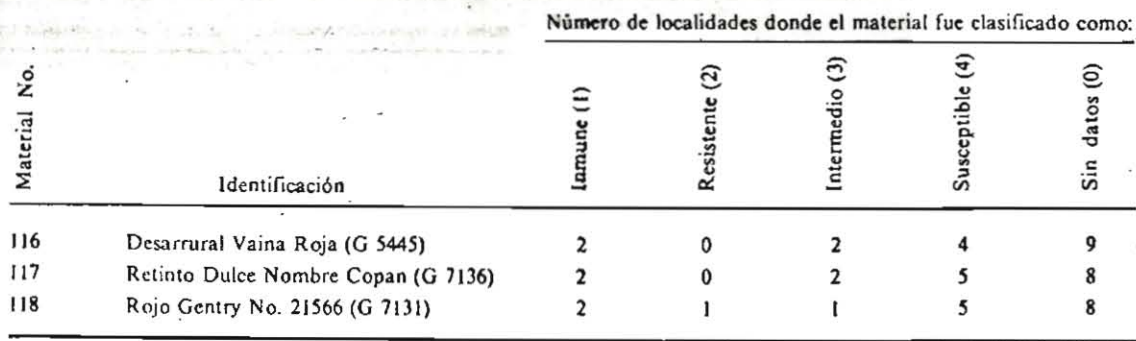

<sup>1</sup> Número de la accesión en la Unidad de Recursos Genéticos del CIAT.

Muchos de los materiales incluídos en el Cuadro 5 poseen amplia resistencia a las razas de roya presentes en América Latina y en oiras regiones del planeta y **podrian convertirse en fuentes útiles de resistencia a esa infección en Jos programas' de mejoramiento de**  frijol. Sin embargo, más investigación, junto con los ensayos que en los próximos años se realizarán dentro de la red de pruebas del IBRN, serán necesarios para

identificar germoplasma nuevo de frijol que quizás posea más amplia resistencia a la roya.

#### **Resultados - Variabilidad Patogénica**

El Cuadro 6 sintetiza la clasificación de los materiales del IBRN de 1977-1978 por su respuesta a la roya y señala que los científicos del ClAT, de la

Cuadro 5. Reacción a la roya manifestada por los materiales más ampliamente resistentes a la enfermedad en el IBRN de 1975-1976 y/o en el IBRN de 1977-1978.

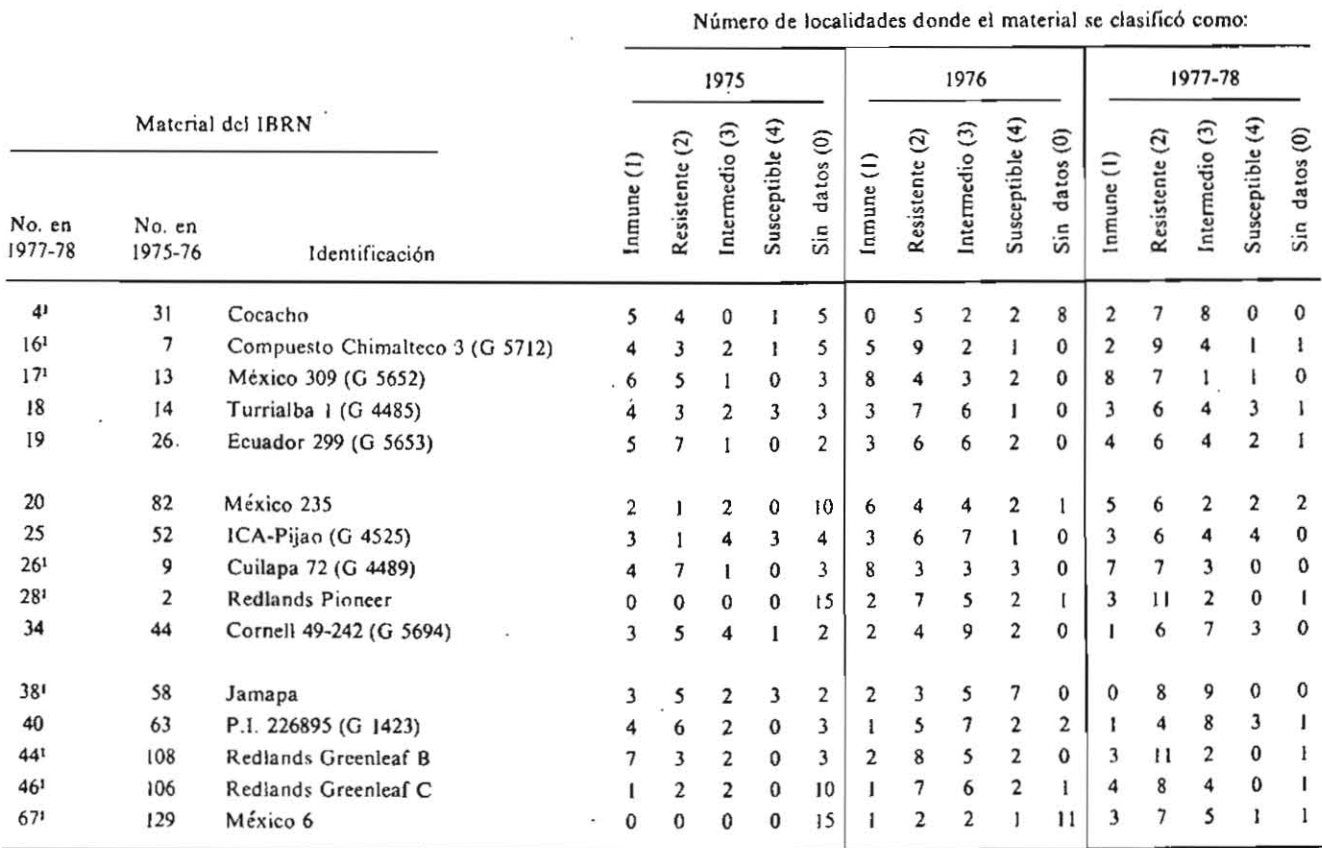

<sup>1</sup> Materiales de más amplia resistencia en el IBRN de 1977-1978, además de Puebla 87 (No. 88).

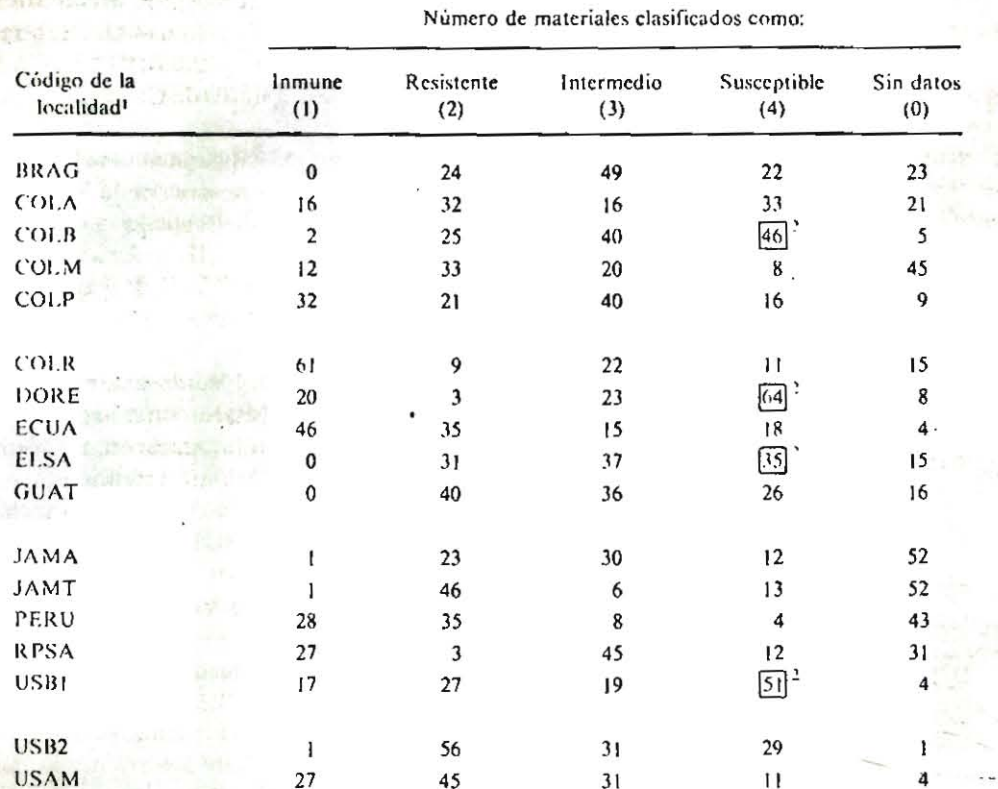

Cuadro 6. Clasificación, según su respuesta a la roya, de los materiales del IBRN 1977-1978 en cada localidad.

<sup>1</sup> Ver el Cuadro 1 para identificar las localidades.

<sup>2</sup> Localidades en que se registró, proporcionalmente, el número más alto de materiales susoeptibles.

República Dominicana, de El Salvador y de Beltsville, Maryland, registraron la proporción más alta de materiales susceptibles.

**All Parts** 

**Go Share Control Histogen wat but** 

The Chicagon Street

Street Workers

Ethiopia Bay **CONTRACTOR** 

Los materiales numerados del 43 al 70 son las 28 variedades diferenciales de la roya que fueron sugeridas por los participantes a la reunión de trabajo organizada por el CIAT en 1974. No se ha pretendido interpretar los datos específicos correspondientes a estas variedades diferenciales, puesto que los lotes en que se sembró el vivero fueron o bien inoculados con mezclas o poblaciones de razas de la roya, o bien esas razas se perpetuaron en ellos. Por consiguiente, no fue posible identificar razas específicas de la roya ya que las diferenciales no fueron inoculadas con aislamientos purificados del hongo en condiciones de estricta cuarentena y dentro del invernadero.

La estructura del IBRN responde a un intento más práctico y eficiente de vigilar, mediante testigos, el comportamiento general de las razas de la roya y la variabilidad patogénica desplegada por la raza o razas que conforman su población cuando la enfermedad es endémica en una localidad. Por tanto, el sistema de

pruebas del IBRN ha sido diseñado, en realidad, para medir la interacción combinada que se establece entre el conjunto de materiales del IBRN y la población de razas de la roya. El sistema permite también a los colaboradores del vivero comprobar los cambios en resistencia a la enfermedad que manifieste una determinada variedad (tal como se expusieron en la sección anterior) y además, observar la variabilidad patogénica experimentada por las poblaciones de roya del fríjol en localidades concretas a lo largo del tiempo. Obviamente, la fecha de siembra y las condiciones modificar ambientales pueden también esa variabilidad.

La variabilidad patogénica puede demostrarse eligiendo un grupo definido de variedades y/o de materiales mejorados como testigo estándar de la patogenicidad que manifieste la población de roya de cada localidad. Es posible además, servirse de todo el conjunto de materiales del IBRN para comparar poblaciones de roya tanto en el IBRN de 1975-1976 como en el de 1977-1978. Sin embargo, los materiales que componen el primer vivero no figuran todos en el

segundo, y fue preciso escoger un grupo fijo de **41**  materiales (pueden identificarse en el Cuadro 3) que había sido evaluado en ambos viveros y que se halla aún en proceso de evaluación en el IBRN de 1979-1980. El Cuadro 7 resume la clasificación final asignada a la reacción de esos materiales frente a la roya tal como fue calculada por cada localidad en 1975, 1976 y 1977- 1978. Esa clasificación se usó más tarde para construír las gráficas de distribución de frecuencias. El Cuadro 8 ayudará a identificar los códigos asignados a las localidades en el lBRN de 1975-1976 y el Cuadro 1 identifica las localidades del IBRN de 1977-1978.

En los datos del Cuadro 7 se calculó la distribución de frecuencias de cada tipo de reacción de la planta ante la roya (inmune, resistente, intermedio y susceptible) en las localidades de prueba entre los años 1975y 1978. Este valor de frecuencia se obtuvo dividiendo, en cada localidad, el número de materiales catalogados dentro de cada tipo de reacción a la roya por el total de materiales (de entre los 41 elegidos como testigo) que fue, de hecho, evaluado en ese sitio experimental. En 1975, por ejemplo, se evaluó en la localidad SRA V un total de 41 - 19 = 22 materiales (Cuadro 7). Puesto que **los materiales usados como testigo son estándar, es**  posible comparar, entre localidades y/o entre años diferentes, las distribuciones de frecuencias de las Figuras 5,  $6 \times 7$ .

**Las distribuciones de frecuencia ilustran claramente**  las localidades en que un mayor número de materiales fue susceptible a la roya en un año determinado. Esto ocurrió, por ejemplo, en el CIAT (CIIO) yen Puerto . Rico-Limani (PURL) en la Figura 5; en Celaya, México (MEXC) y en Santiago, República Dominicana (DORE) en la Figura 6; yen este mismo sitio (DORE) y en San Andrés, El Salvador (ELSA) en la Figura 7.

En la localidad de Palmira, por ejemplo, las poblaciones de roya variaron no sólo entre una y otra estación de siembra, como se comprobó en la Figura S (C102, CI04 y CIIO) sino tambiéneotre años diferentes, si se compara la Figura 6 (CIAT) y la Figura 7 (COLA Y COLB). Los datos de Colombia indican también que entre poblaciones de roya, existen diferencias atribuibles específicamente a la localidad en una región o pais, como se observa en la Figura 7 al comparar la distribución de frecuencias de materiales susceptibles en COLA y COLB, Palmira, con la de COLM, Manizales, la de COLP, Popayán y finalmente, la de COLR en Río Negro.

Aunque las poblaciones de roya en estas tres últimas **localidades'infectaron un menor** número de **material.:s**  que las de Palmira, atacaron, sin embargo, materiales diferentes que los afectados por la roya en Palmira (Cuadro 3). Este resultado confirma la ex istencia de **diferencias raciales de la roya entre sitios** experimen~ **tales y aun dentro de ellos, tanto en sentido cuantitativo como cualitativo.** 

**En consecuencia, sitios y épocas contraslantescomo**  éstos constituyen una red adicional para pruebas de germoplasma que permitiría identificar materiales **ampliamente resistentes a todas las poblaciones de**  roya presentes dentro de esas regiones del pais.

**Las comparaciones anteriores ilustran la utilidad de**  los datos del IBRN cuando se estudia la variabilid2.d patogénica inherente al hongo de la roya. Comparaciones semejantes pueden establecerse fácilmente entre localidades y años diferentes para cualquiera de los sitios experimentales de América Latina y de otras regiones del mundo que han aportado datos al Vivero Internacional de la Roya del Fríjol.

|             | Número de los 41 materiales IBRN clasificados como: |                                        |                          |                          |                  |
|-------------|-----------------------------------------------------|----------------------------------------|--------------------------|--------------------------|------------------|
| Localidad   | Inmune<br>(1)                                       | Resistente<br>(2)                      | Intermedio<br>(3)        | Susceptible<br>(4)       | Sin datos<br>(0) |
| 19751       |                                                     |                                        |                          |                          |                  |
| <b>BRAV</b> | 4                                                   | 8                                      | 8                        | 2.                       | 19               |
| CI 02       | 5                                                   | 10                                     | 6                        | 2                        | 18               |
| CI 04       | 12                                                  | 7                                      | 2                        | 4                        | 16               |
| CI 10       | $\mathbf{1}$                                        | $\cdot$ 9                              | 5                        | 11                       | 15               |
| <b>CORI</b> | 5                                                   | ı                                      | 12                       | 3                        | 20               |
| <b>ECUA</b> | $\mathbf{I}$                                        | 10                                     | $\mathbf{1}$             | 2                        | 27               |
| <b>GUAT</b> | 14                                                  | $\overline{7}$                         | 0                        | 0                        | 20               |
| PERU        | 13                                                  | 2                                      | 0                        | 4                        | 22               |
| <b>PURI</b> | $\overline{\mathbf{4}}$                             | $\overline{\phantom{a}}$               | 5                        | 5                        | 20               |
| <b>PURL</b> | 7                                                   | 1                                      | 4                        | 8                        | 21               |
| <b>USAB</b> | 3                                                   | 15                                     | 5                        | 8                        | 9                |
| <b>USAF</b> | 13                                                  | $\mathbf{2}$                           | 5                        | 0                        | 21               |
| <b>USAM</b> | 15                                                  | 6                                      | 3                        | 0                        | 17               |
|             |                                                     |                                        |                          |                          |                  |
| 19762       |                                                     |                                        |                          |                          |                  |
| <b>AUST</b> | 14                                                  | 0                                      | 10                       | 8                        | Q                |
| <b>BRAG</b> | ı                                                   | 9                                      | 4                        | 7                        | 20               |
| <b>CIAT</b> | 9                                                   | 8                                      | 8                        | 16                       | $\pmb{0}$        |
| <b>CORI</b> | 0                                                   | 10                                     | $\overline{\phantom{a}}$ | 13                       | $\mathbf{11}$    |
| <b>ECUA</b> | 0                                                   | 5                                      | 12                       | 12                       | 12               |
| <b>ELSA</b> | $\mathbf{I}$                                        | $\overline{\phantom{a}}$               | 15                       | $\overline{7}$           | $\mathbf{1}$     |
| GUAT        | 0                                                   | 12                                     | $\mathbf{11}$            | 7                        | 11               |
| MEXC        | 4                                                   | $\mathbf{1}$                           | 8                        | 25                       | 3                |
| PERU        | 22                                                  | 3                                      | 0                        | 5                        | п                |
| PURI        | 5                                                   | 7                                      | 8                        | 10                       | 11               |
| <b>PURL</b> | $\ddot{\phantom{a}}$                                | 6                                      | 10                       | 10                       | 11               |
| <b>USAB</b> | $\overline{\mathbf{3}}$                             | 16                                     | 12                       | 10                       | 0                |
| <b>USAM</b> | 17                                                  | 13                                     | 9                        | 1                        | Ł                |
| <b>BRAV</b> | 4                                                   | 9                                      | 12                       | 4                        | 12               |
| <b>BR77</b> | ı                                                   | 9                                      | 20                       | 8                        | 3                |
| DORE        | 5                                                   | $\overline{\mathbf{c}}$                | 7                        | 16                       | 11               |
| EL77        | $\pmb{0}$                                           | $20\,$                                 | $\mathbf{11}$            | $\overline{\mathcal{L}}$ | 3<br>F%          |
| 1977-19783  |                                                     |                                        |                          |                          |                  |
| <b>BRAG</b> | 0                                                   | 11                                     | 18                       | 10                       | 2                |
| COLA        | 4                                                   | $13$ <sup><math>\tilde{ }</math></sup> | 7                        | 14                       | 3                |
| <b>COLB</b> | $\overline{\mathbf{c}}$                             | 11                                     | 13                       | 15                       | 0                |
| <b>COLM</b> | 4                                                   | 16                                     | 9                        | $\overline{\mathbf{c}}$  | 10               |
| COLP        | 7                                                   | 10                                     | 13                       | 10                       | I                |
| <b>COLR</b> | 23                                                  | 5                                      | 6                        | 4                        | 3                |
| <b>DORE</b> | 3                                                   | ł                                      | 9                        | 27                       | I                |
| <b>ECUA</b> | 17                                                  | 11                                     | 8                        | 5                        | 0                |

Cuadro 7. Clasificación, según su respuesta a la enfermedad, de los 41 materiales usados como testigo en el IBRN que fueron afectados por la roya, en cada localidad del ensayo entre 1975 y 1976.

(Continúa)

RIRI

15

 $\tilde{A}$ 

۳

#### Cuadro 7. Continuación.

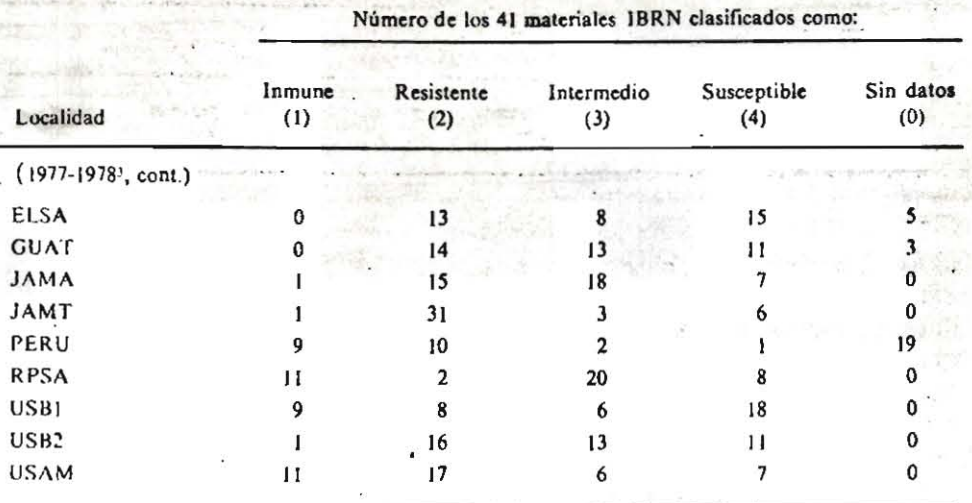

Ver figura 5.<br>Ver figura 6 ï

 $\mathbf{r}$ 

 $\mathbf{L}$ Ver figura 7.

Cuadro 8. Localidades experimentales y códigos usados para identificar los datos del IBRN 1975-1976 en la siguiente serie de figuras (ver en el Cuadro 1 los códigos de las localidades en el IBRN 1977-1978).

| Código<br>de la      |                                | Código<br>de la      |                                |
|----------------------|--------------------------------|----------------------|--------------------------------|
| localidad<br>en 1975 | Identificación                 | localidad<br>en 1976 | Identificación                 |
|                      |                                |                      |                                |
| <b>BRAV</b>          | Viçosa, Brasil                 | AUST                 | Castle Hill, Australia         |
| C1 02                | Palmira, Colombia (Febrero)    | <b>BRAG</b>          | Goiânia, Brasil                |
| CI 04                | Palmira, Colombia (Abril)      | <b>CIAT</b>          | Palmira, Colombia              |
| $CI$ $10$            | Palmira, Colombia (Octubre)    | <b>CORI</b>          | Alajuela, Costa Rica           |
| <b>CORI</b>          | Alajucia, Costa Rica           | <b>ECUA</b>          | Pallatanga, Ecuador            |
| <b>ECUA</b>          | Pallatanga, Ecuador            | <b>ELSA</b>          | Santa Tecla, El Salvador       |
| <b>GUAT</b>          | Monjas, Guatemala              | <b>GUAT</b>          | Chimaltenango, Guatemala       |
| PERU                 | La Molina, Perú                | MEXC                 | Celaya, Gto., México           |
| PURI                 | Isabela, Puerto Rico           | PERU                 | La Molina, Perú                |
| PURL                 | Limani, Puerto Rico            | <b>PURI</b>          | Isabela, Puerto Rico           |
| <b>USAB</b>          | Beltsville, Maryland, EE.UU.   | PURL                 | Limani, Puerto Rico            |
| <b>USAF</b>          | Fargo, North Dakota, EE.UU.    | <b>USAB</b>          | Beltsville, Maryland, EE.UU.   |
| <b>USAM</b>          | East Lansing, Michigan, EE.UU. | <b>USAM</b>          | East Lansing, Michigan, EE.UU. |
|                      |                                | <b>BRAVI</b>         | Vicosa, Brasil                 |
|                      |                                | <b>BR771</b>         | Goiânia, Brasil                |
|                      |                                | DORE <sup>1</sup>    | Santiago, República Dominicana |
|                      |                                | EL771                | Santa Tecla, El Salvador       |

<sup>1</sup> El ensayo se realizó en 1977.

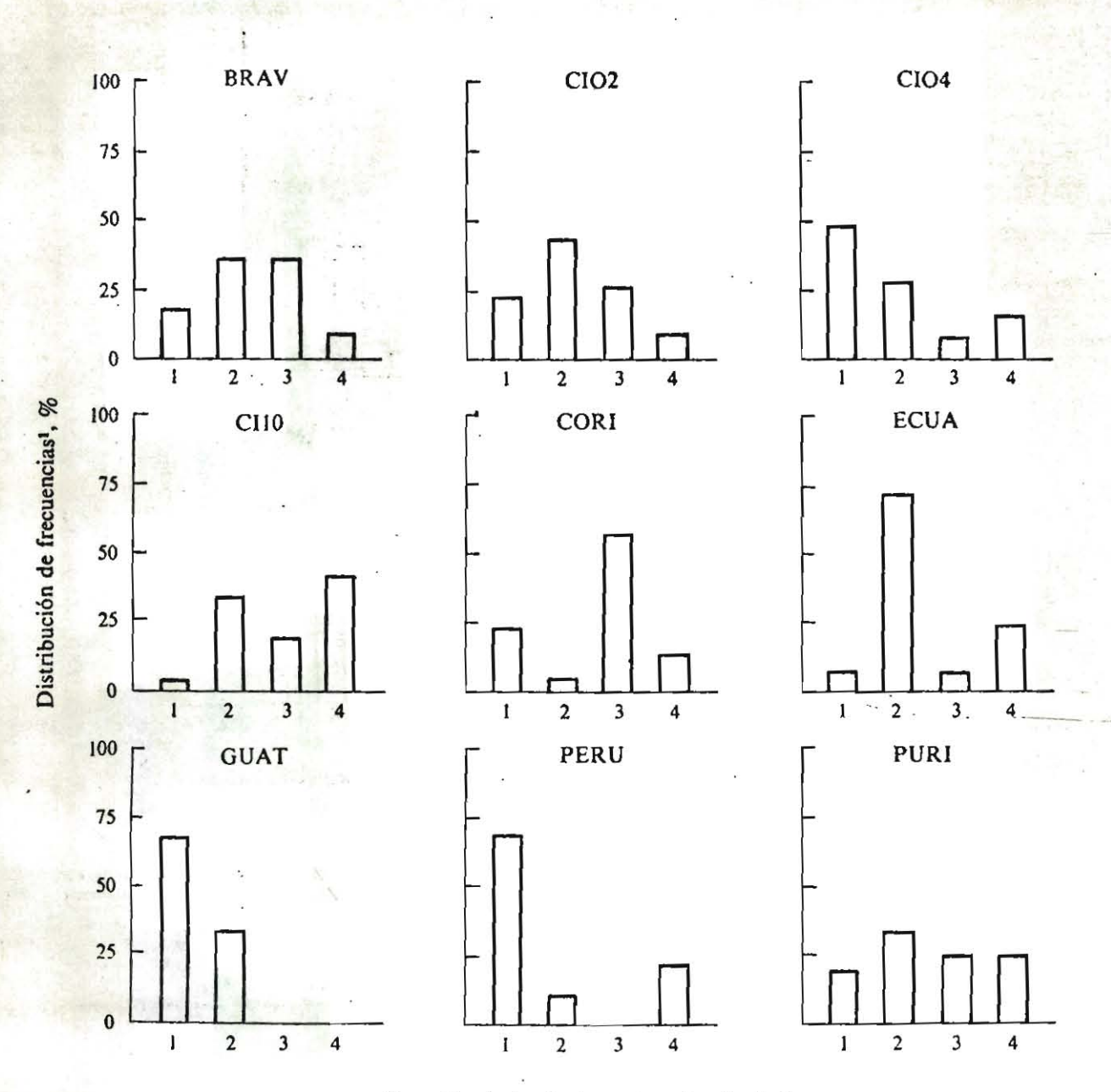

Figura 5. Distribución de frecuencias de los valores correspondientes a la clasificación final de la reacción a la roya manifestada por los 41 materiales usados como testigo en el IBRN de 1975.

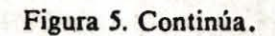

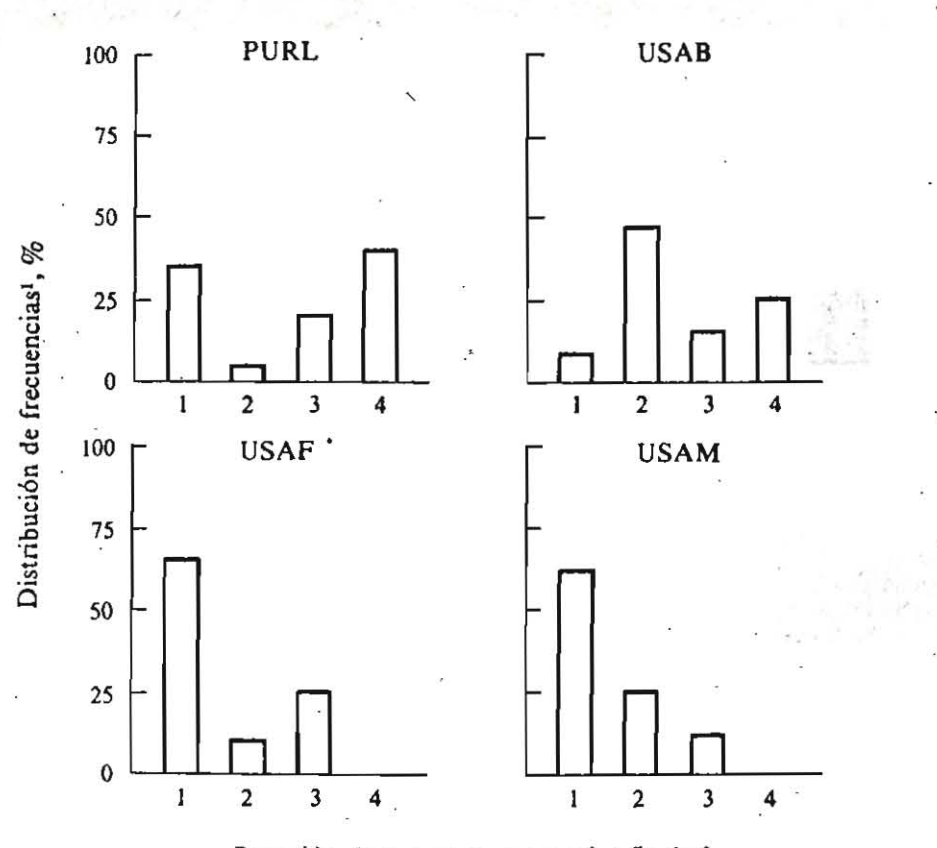

 $\mathbf I$ La distribución de frecuencias se calculó dividiendo el número de materiales catalogado dentro de cada categoría de reacción a la roya (ver Cuadro 7) por el total de materiales, de entre los 41 elegidos como testigo, que efectivamente fueron evaluados en cada localidad, multiplicando luégo ese cociente por 100 y expresando el resultado como un porcentaje.

 $\mathbf{z}$ Categorias finales de reacción de la planta frente a la roya: 1= inmune; 2 = resistente; 3 = intermedio; 4 = susceptible. El Cuadro 8 identifica los códigos que representan a las localidades.

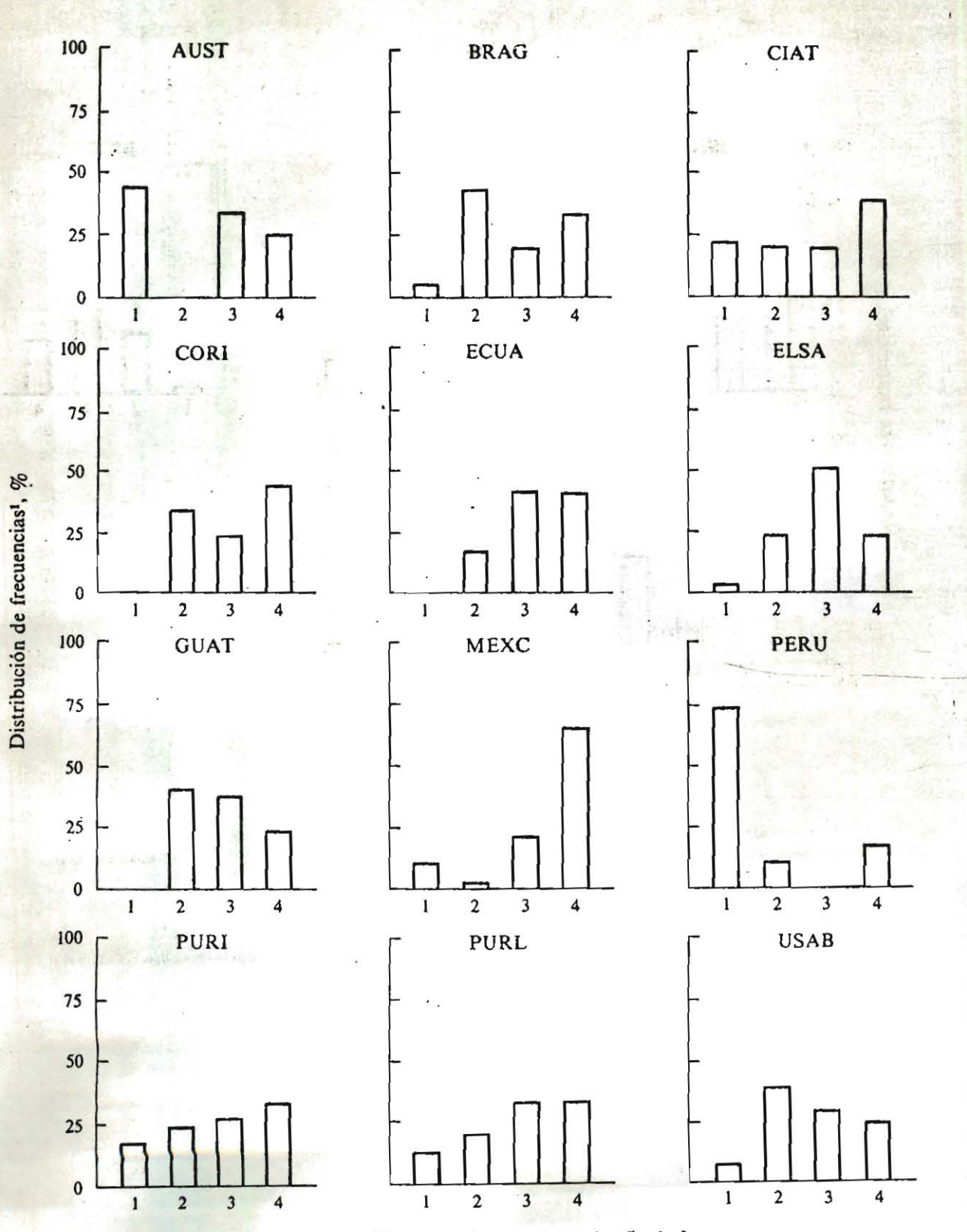

Figura 6. Distribución de frecuencias de los valores correspondientes a la clasificación final de la reacción a la roya manifestada por los 41 materiales usados como testigo en el IBRN de 1976.

Figura 6. Continúa.

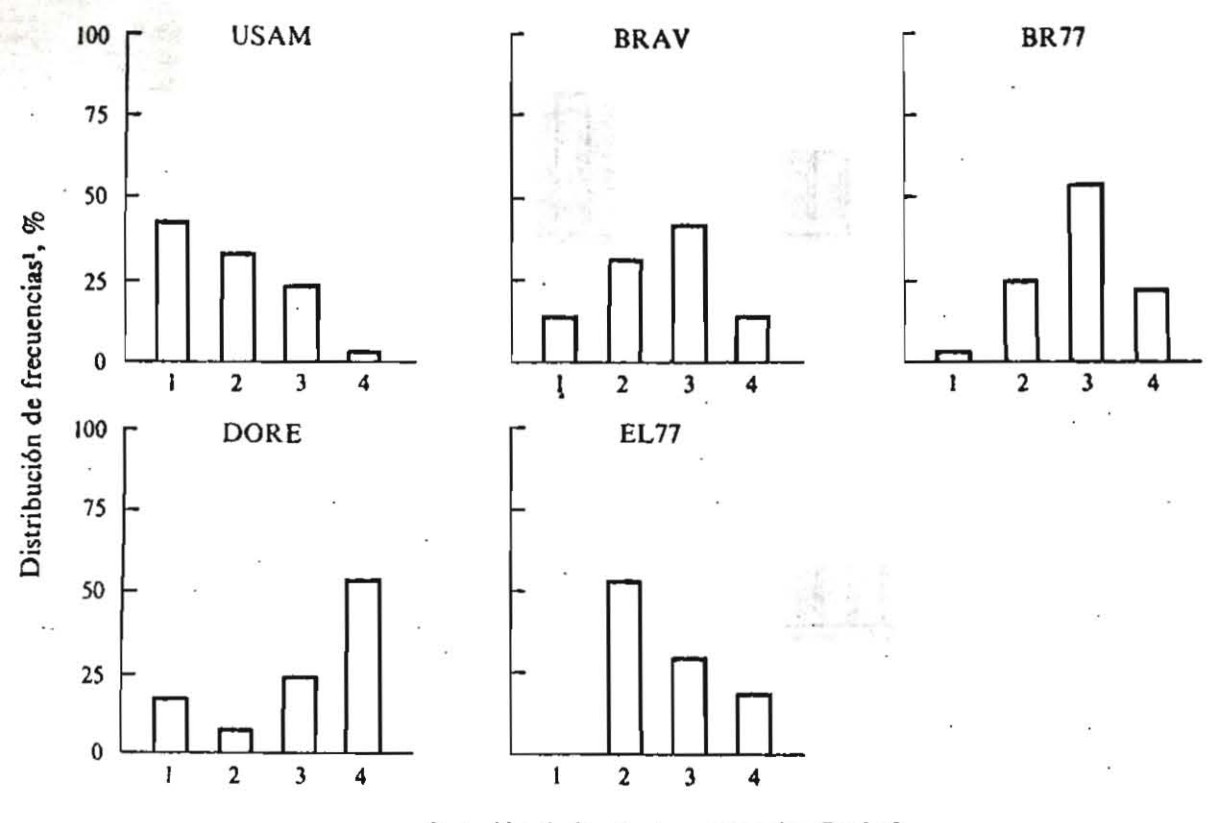

Reacción de la planta, categorías finales<sup>2</sup>

- 1 La distribución de frecuencias se calculó dividiendo el número de materiales catalogado dentro de cada categoría de reacción a la roya (ver Cuadro 7) por el total de materiales, de entre los 41 elegidos como testigo, que efectivamente fueron evaluados en cada localidad, multiplicando luégo ese cociente por 100 y expresando el resultado como un porcentaje.
- 2 Categorias finales de reacción de la planta frente a la roya; l= inmune; 2= resistente; 3= intermedio; 4= susceptible. El Cuadro 8 identifica los códigos que representan a las localidades.

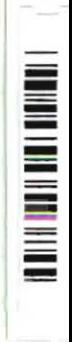

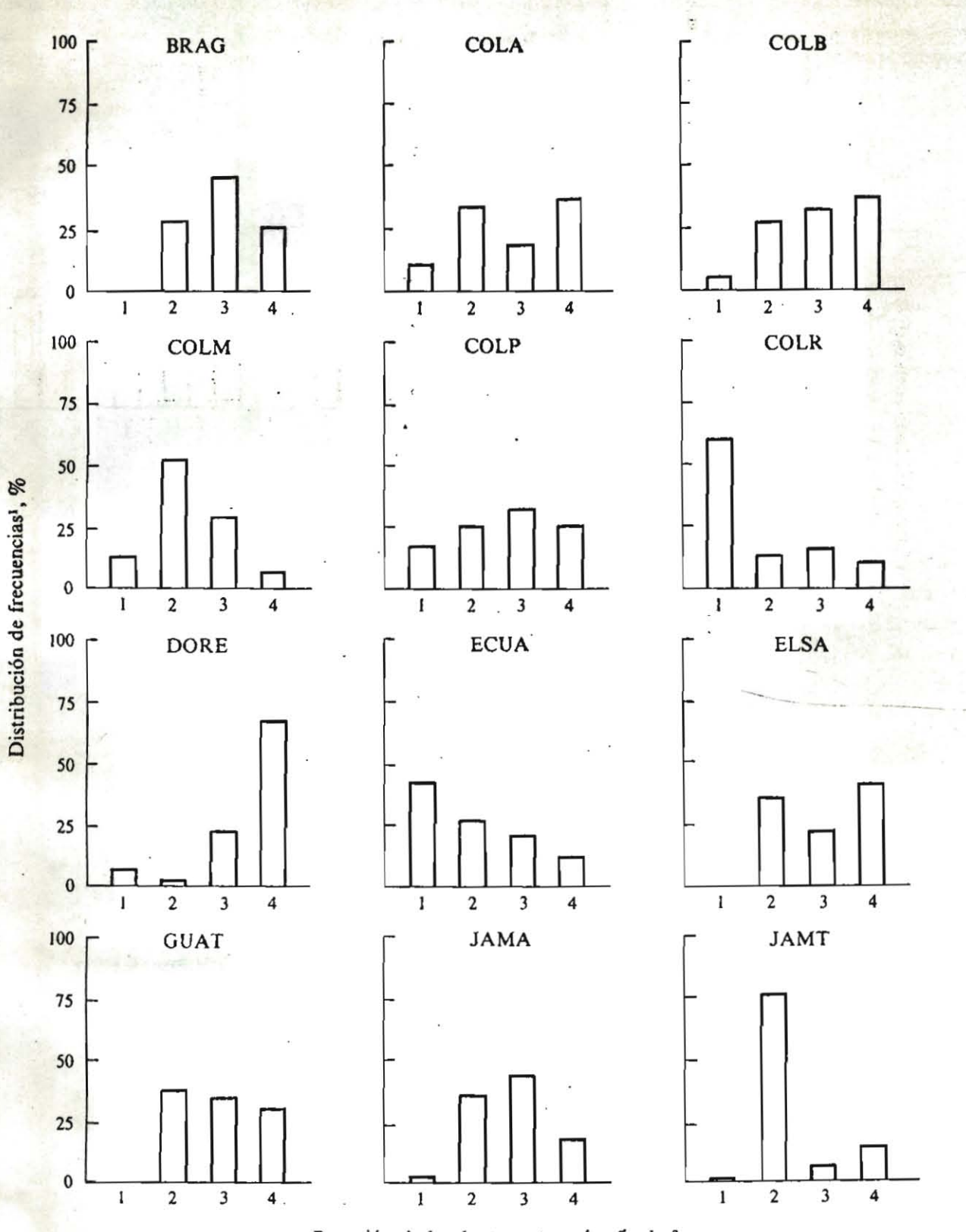

Figura 7. Distribución de frecuencias de los valores correspondientes a la clasificación final de la reacción a la roya manifestada por los 41 materiales usados como testigo en el IBRN de 1977-1978.

Figura 7. Continúa.

 $22$ 

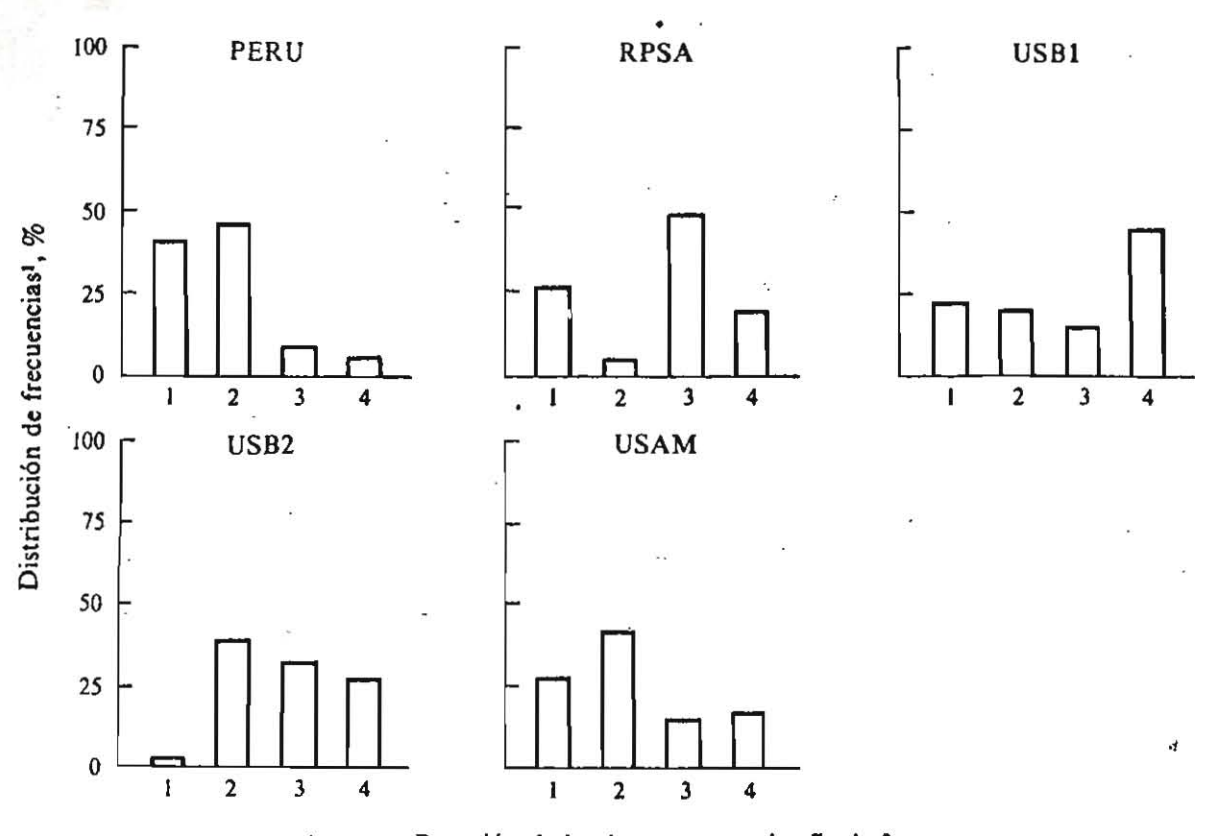

Reacción de la planta, categorías finales<sup>2</sup>

<sup>1</sup> La distribución de frecuencias se calculó dividiendo el número de materiales catalogado dentro de cada categoría de reacción a la roya (ver Cuadro 7) por el total de materiales, de entre los 4) elegidos como testigo, que efectivamente fueron evaluados en cada localidad, multiplicando luégo ese cociente por 100 y expresando el resultado como un porcentaje.

2 Categorias finales de reacción de la planta frente a la roya; 1= inmune; 2=resistente; 3= intermedio; 4= susceptible. El Cuadro 1 identifica los códigos que representan a las localidades.